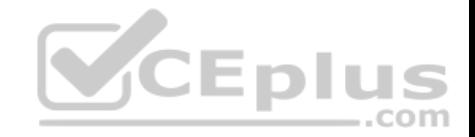

# **PCAP.exam**

Number: PCAP Passing Score: 800 Time Limit: 120 min File Version: 1.0

**Python PCAP**

**Certified Associate in Python Programming**

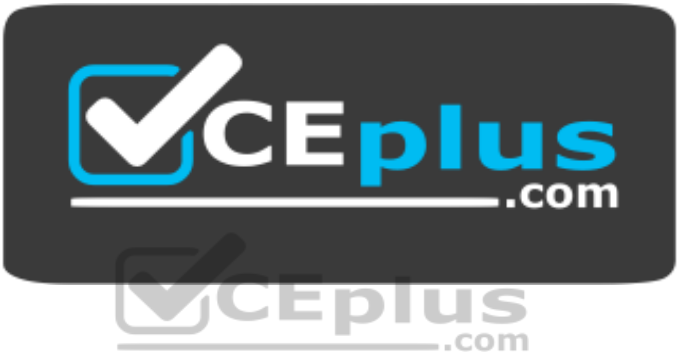

**Website:** [https://vceplus.com](https://vceplus.com/) **VCE to PDF Converter:** <https://vceplus.com/vce-to-pdf/> **Facebook:** <https://www.facebook.com/VCE.For.All.VN/> **Twitter :** [https://twitter.com/VCE\\_Plus](https://twitter.com/VCE_Plus)

 **https://vceplus.com/**

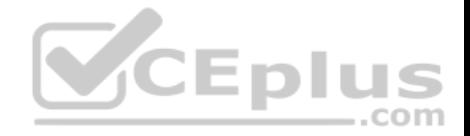

## **Exam A**

#### **QUESTION 1**

Assuming that the following snippet has been successfully executed, which of the equations are True? (Select two answers)

 $a = [1]$  $b=a$  $a[0] = 0$ 

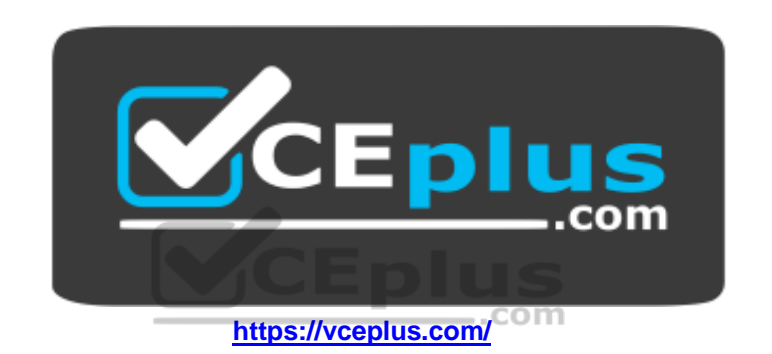

A.  $len(a) == len(b)$ B.  $b [0]+1 == a [0]$ C.  $a [0] == b [0]$ D.  $a [0] + 1 == b [0]$ 

**Correct Answer:** AC **Section: (none) Explanation**

**Explanation/Reference:** Explanation:

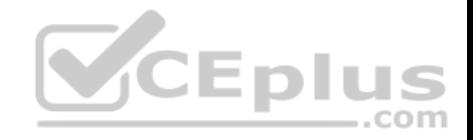

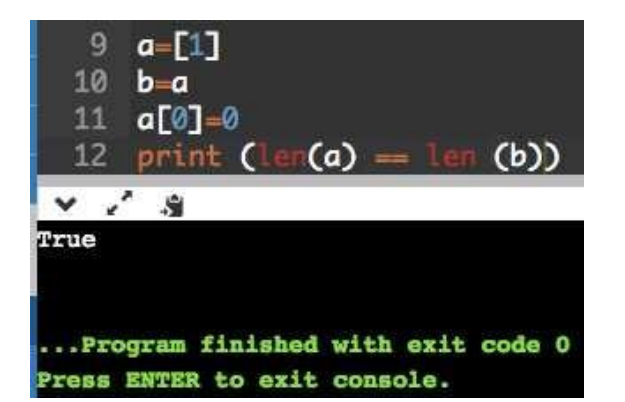

Assuming that the following snippet has been successfully executed, which of the equations are False? (Select two answers)

 $a=[0]$  $b=a$  [:]  $a[0]=1$ 

A.  $len(a) == len(b)$ B.  $a [0]-1 == b [0]$ C.  $a [0] == b [0]$ D.  $b [0] - 1 == a [0]$ 

**Correct Answer:** AB **Section: (none) Explanation**

**Explanation/Reference:** Explanation:

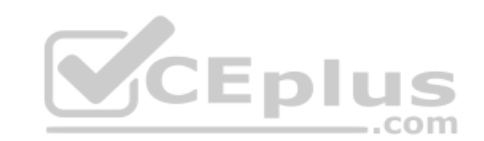

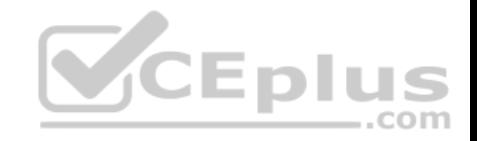

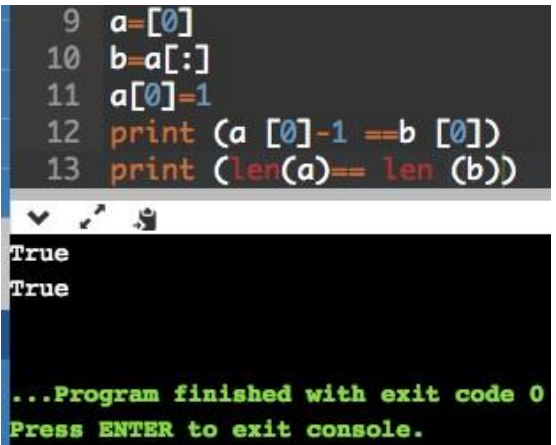

Which of the following statements are true? (Select two answers)

- A. Python strings are actually lists
- B. Python strings can be concatenated
- C. Python strings can be sliced like lists
- D. Python strings are mutable

**Correct Answer:** BC **Section: (none) Explanation**

#### **Explanation/Reference:**

Reference: https://docs.python.org/2/tutorial/introduction.html

### **QUESTION 4**

Which of the following sentences are true? (Select two answers)

- A. Lists may not be stored inside tuples
- B. Tuples may be stored inside lists
- C. Tuples may not be stored inside tuples
- D. Lists may be stored inside lists

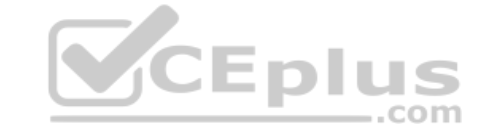

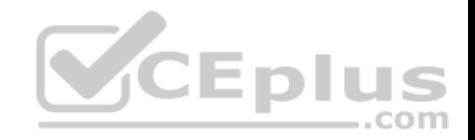

**Correct Answer:** BD **Section: (none) Explanation**

## **Explanation/Reference:**

Reference: https://www.afternerd.com/blog/python-lists-for-absolute-beginners/

# **QUESTION 5**

Assuming that String is six or more letters long, the following

slice string [1:-2] is shorter than the original string by:

- A. four chars
- B. three chars
- C. one char
- D. two chars

**Correct Answer:** A **Section: (none) Explanation**

**Explanation/Reference:**

#### **QUESTION 6**

What is the expected output of the following snippet?

 $1st = [1, 2, 3, 4]$  $1st = 1st [-3:-2]$  $lst = \left[ st[-1] \right]$ print (lst)

A. 1

B. 4

C. 2

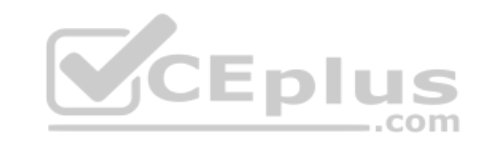

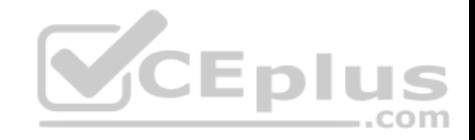

D. 3

**Correct Answer:** C

**Section: (none) Explanation**

**Explanation/Reference:** 

Explanation:

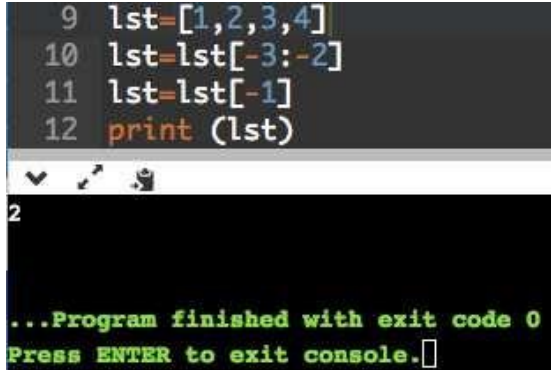

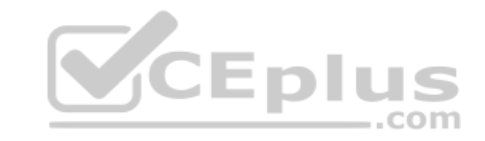

## **QUESTION 7**

What is the expected output of the following snippet?

```
s = 'abc'for i in len(s):
s[i] = s[i].upper()print(s)
```
A. abc

- B. The code will cause a runtime exception
- C. ABC

D. 123

**Correct Answer:** B

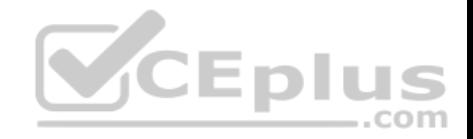

**Section: (none) Explanation**

#### **Explanation/Reference:**

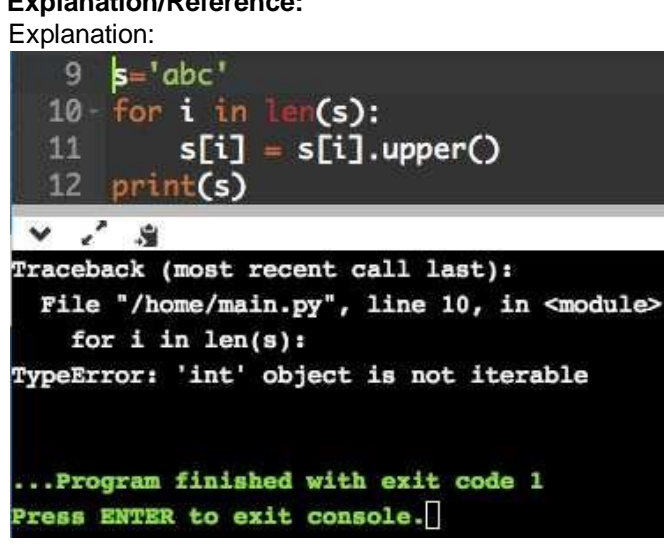

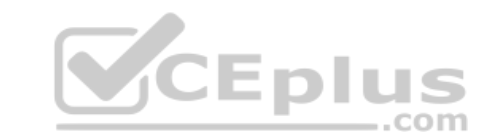

# **QUESTION 8**

How many elements will the list2 list contain after execution of the following snippet?

 $list1 = [False for i in range (1, 10)]$  $list2 = list1 [-1:1:-1]$ 

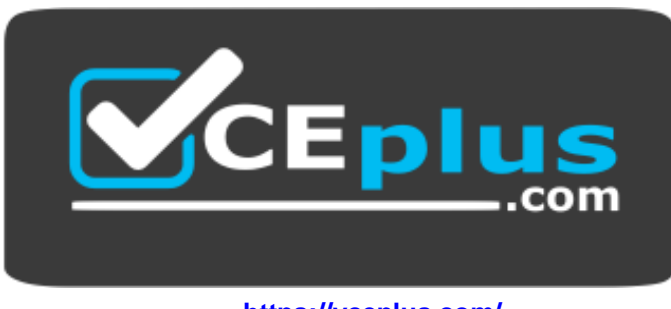

 **https://vceplus.com/**

A. zero

![](_page_7_Picture_0.jpeg)

B. five

C. seven

D. three

**Correct Answer:** C **Section: (none) Explanation**

**Explanation/Reference:** 

Explanation:

![](_page_7_Picture_7.jpeg)

# **QUESTION 9**

What would you used instead of XXX if you want to check weather a certain 'key' exists in a dictionary called dict? (Select two answers))

if XXX: print ("Key exists")

- A. 'key' in dict
- B. dict ['key'] != None
- C. dict.exists ('key')
- D. 'key' in dict.keys ( )

**Correct Answer:** B **Section: (none) Explanation**

**Explanation/Reference:**

Reference: https://thispointer.com/python-how-to-check-if-a-key-exists-in-dictionary/

![](_page_8_Picture_0.jpeg)

You need data which can act as a simple telephone directory. You can obtain it with the following clauses (select two relevant variants; assume that no other items have been created before)

A. dir={'Mom': 5551234567, 'Dad': 5557654321}

- B. dir= {'Mom': '5551234567', 'Dad': '5557654321'}
- C. dir= {Mom: 5551234567, Dad: 5557654321}
- D. dir= {Mom: '5551234567', Dad: '5557654321'}

**Correct Answer:** CD **Section: (none) Explanation**

**Explanation/Reference:**

### **QUESTION 11**

Can a module run like regular code?

A. yes, and it can differentiate its behavior between the regular launch and import

![](_page_8_Picture_12.jpeg)

- C. yes, but in cannot differentiate its behavior between the regular launch and import
- D. no, it is not possible; a module can be imported, not run

**Correct Answer:** D **Section: (none) Explanation**

#### **Explanation/Reference:**

#### Explanation:

you write a module (a .py file) where it can be executed directly. Alternatively, it can also be imported and used in another module. By doing the main check, you can have that code only execute when you want to run the module as a program and not have it execute when someone just wants to import your module and call your functions themselves.

Reference: https://developer.rhino3d.com/guides/rhinopython/python-remote-local-module/

**QUESTION 12** Select the valid fun () invocations: (select two answers)

![](_page_8_Picture_21.jpeg)

![](_page_9_Picture_0.jpeg)

def fun  $(a, b=0)$ : return a\*b A. fun  $(b=1)$ B. fun (a=0) C. fun (b=1, 0) D. fun (1)

**Correct Answer:** BD **Section: (none) Explanation**

**Explanation/Reference:**

#### **QUESTION 13**

A file name like this one below says that: (select three answers) services, cpython 36.pyc

A. the interpreter used to generate the file is version 3.6

B. it has been produced by CPython

C. it is the  $36<sup>th</sup>$  version of the file

D. the file comes from the services.py source file

**Correct Answer:** ABD **Section: (none) Explanation**

**Explanation/Reference:**

**QUESTION 14** What is the expected behavior of the following snippet?

![](_page_9_Picture_13.jpeg)

![](_page_10_Picture_0.jpeg)

# $defa(I, I):$ return  $1$  [I]

print (a $(0, [1])$ )

It will:

A. cause a runtime excpetion

B. print 1

C. print 0, [1]

D. print [1]

**Correct Answer:** A **Section: (none) Explanation**

**Explanation/Reference:**

![](_page_10_Picture_10.jpeg)

![](_page_10_Picture_11.jpeg)

![](_page_11_Picture_0.jpeg)

Is it possible to safely check if a class/object has a certain attribute?

- A. yes, by using the hasattr attribute
- B. yes, by using the hasattr ( ) method
- C. yes, by using the hassattr ( ) function
- D. no, it is not possible

**Correct Answer:** B **Section: (none) Explanation**

### **Explanation/Reference:**

Reference: https://stackoverflow.com/questions/610883/how-to-know-if-an-object-has-an-attribute-in-python

**QUESTION 16** The first parameter of each method:

![](_page_11_Picture_10.jpeg)

 **https://vceplus.com/**

- A. holds a reference to the currently processed object
- B. is always set to None
- C. is set to a unique random value
- D. is set by the first argument's value

**Correct Answer:** D **Section: (none) Explanation**

**Explanation/Reference:** Reference: https://pythontips.com/2013/08/07/the-self-variable-in-python-explained/

![](_page_12_Picture_0.jpeg)

The simplest possible class definition in Python can be expressed as:

A. class X:

B. class X:

pass

C. class X:

return

D. class  $X: \{\}$ 

**Correct Answer:** A **Section: (none) Explanation**

# **Explanation/Reference:**

Reference: https://docs.python.org/3/tutorial/classes.html

# **QUESTION 18**

If you want to access an exception object's components and store them in an object called e, you have to use the following form of exception statement:

A. except Exception (e) :

B. except e= Exception :

C. except Exception as e:

D. such an action is not possible in Python

**Correct Answer:** C **Section: (none)**

**Explanation**

# **Explanation/Reference:**

Reference: https://stackoverflow.com/questions/32613375/python-2-7-exception-handling-syntax

# **QUESTION 19**

A variable stored separately in every object is called:

- A. there are no such variables, all variables are shared among objects
- B. a class variable
- C. an object variable

![](_page_12_Picture_27.jpeg)

![](_page_13_Picture_0.jpeg)

D. an instance variable

**Correct Answer:** A **Section: (none) Explanation**

#### **Explanation/Reference:**

Reference: https://dev.to/ogwurujohnson/distinguishing-instance-variables-from-class-variables-in-python-81

# **QUESTION 20**

There is a stream named s open for writing. What option will you select to write a line to the stream?

- A. s. write ("Hello\n")
- B. write (s, "Hello")
- C. s.writeln ("Hello")
- D. s. writeline ("Hello")

**Correct Answer:** A **Section: (none) Explanation**

#### **Explanation/Reference:**

Reference: https://en.wikibooks.org/wiki/Python\_Programming/Input\_and\_Output

![](_page_13_Picture_14.jpeg)

**CEplus** 

 **https://vceplus.com/**